## **DuraSoft ® Wristband Instructions**

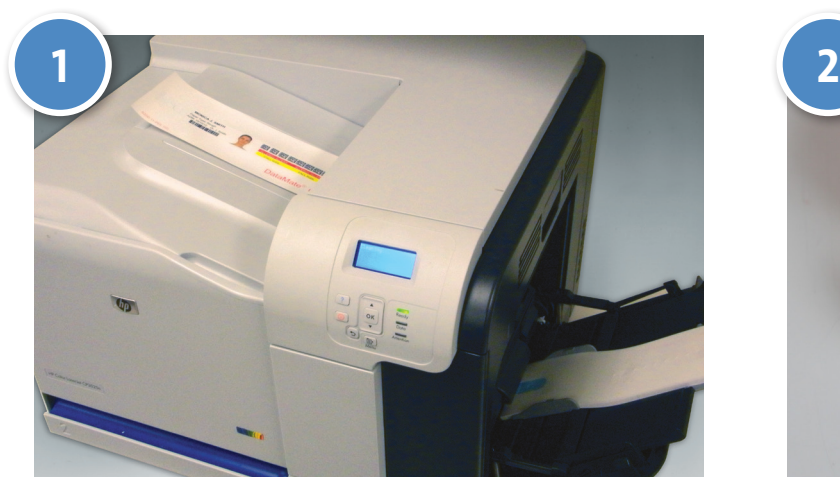

Print patient ID information and bar codes onto the DuraSoft® wristband sheet and remove it from your laser printer.

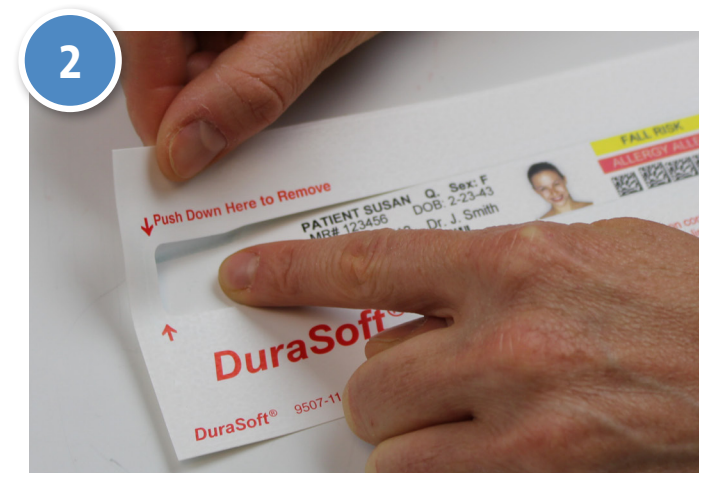

Lay sheet on a flat surface, press down on either corner, and gently pull to separate wristband from sheet.

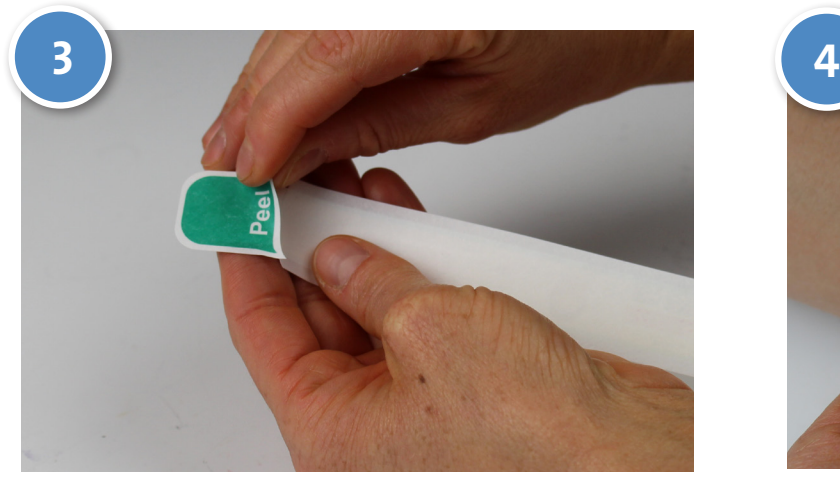

Turn wristband over and remove green liner on back of tab to expose adhesive.

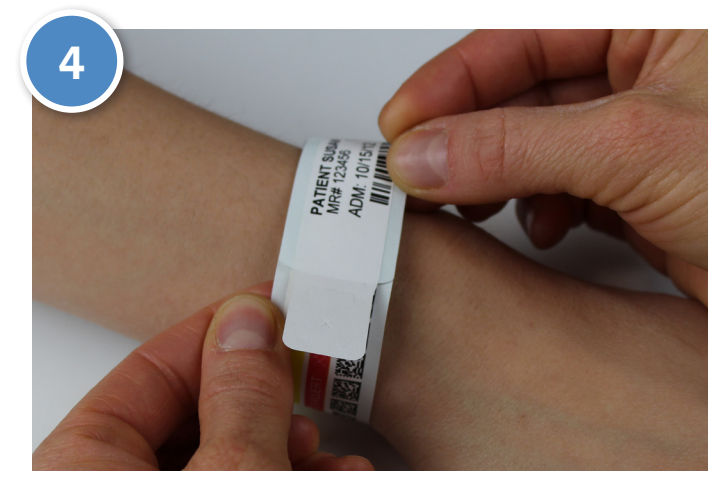

Affix wristband around patient's wrist.

Communicate multiple color code alerts on DuraSoft® easily and effectively with Ident-Alert® Clasps

- Meet standardization requirements by combining both colors and words
- Easy to read alerts
- Variety of stock colors and imprints
- Latex and Phthalate-Free

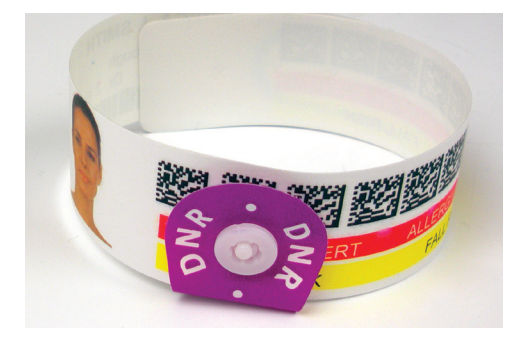

Ident-Alert® 8621 solid, colored, plastic snaps with printed text